## Package 'wru'

June 21, 2022

Version 1.0.0

Date 2022-06-17

- Title Who are You? Bayesian Prediction of Racial Category Using Surname, First Name, Middle Name, and Geolocation
- Description Predicts individual race/ethnicity using surname, first name, middle name, geolocation, and other attributes, such as gender and age. The method utilizes Bayes' Rule (with optional measurement error correction) to compute the posterior probability of each racial category for any given individual. The package implements methods described in Imai and Khanna (2016) ``Improving Ecological Inference by Predicting Individual Ethnicity from Voter Registration Records'' Political Analysis [<DOI:10.1093/pan/mpw001>](https://doi.org/10.1093/pan/mpw001).
- URL <https://github.com/kosukeimai/wru>

#### BugReports <https://github.com/kosukeimai/wru/issues>

**Depends** R  $(>= 4.1.0)$ , utils Imports dplyr, future, furrr, purrr, Rcpp, piggyback, PL94171 **Suggests** test that  $(>= 3.0.0)$ , covr LinkingTo Rcpp, RcppArmadillo LazyLoad yes LazyData yes LazyDataCompression xz License GPL  $(>= 3)$ RoxygenNote 7.2.0 Encoding UTF-8 Config/testthat/edition 3 NeedsCompilation yes Author Kabir Khanna [aut], Brandon Bertelsen [aut, cre], Santiago Olivella [aut], Evan Rosenman [aut], Kosuke Imai [aut]

<span id="page-1-0"></span>Maintainer Brandon Bertelsen <br/>brandon@bertelsen.ca>

Repository CRAN

Date/Publication 2022-06-21 13:50:02 UTC

### R topics documented:

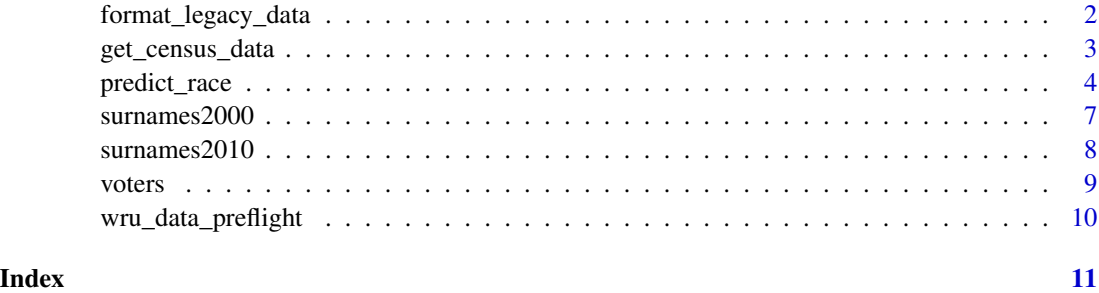

format\_legacy\_data *Legacy data formatting function.*

#### Description

format\_legacy\_data formats legacy data from the U.S. census to allow for Bayesian name geocoding.

#### Usage

```
format_legacy_data(legacyFilePath, state, outFile = NULL)
```
#### Arguments

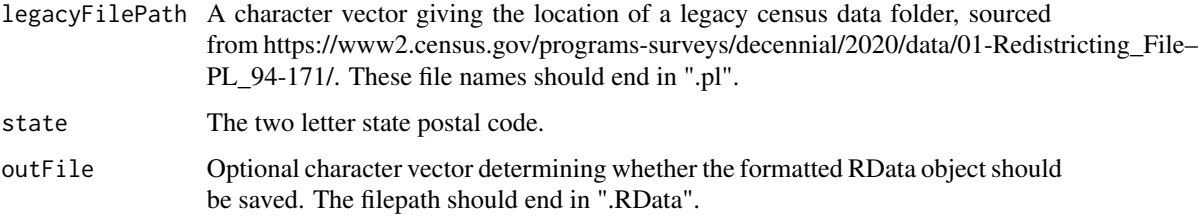

#### Details

This function allows users to construct datasets for analysis using the census legacy data format. These data are available for the 2020 census at https://www2.census.gov/programs-surveys/decennial/2020/data/01- Redistricting\_File–PL\_94-171/. This function returns data structured analogously to data from the Census API, which is not yet available for the 2020 Census as of September 2021.

#### <span id="page-2-0"></span>get\_census\_data 3

#### Examples

```
## Not run:
gaCensusData <- format_legacy_data(PL94171::pl_url('GA', 2020))
predict_race_new(ga.voter.file, namesToUse = 'last, first, mid', census.geo = 'block',
     census.data = gaCensusData)
## End(Not run)
```
get\_census\_data *Multilevel Census data download function.*

#### Description

get\_census\_data returns county-, tract-, and block-level Census data for specified state(s). Using this function to download Census data in advance can save considerable time when running predict\_race and census\_helper.

#### Usage

```
get_census_data(
  key = NULL,
  states,
  age = FALSE,sex = FALSE,year = "2010",
  census.geo = "block",
  retry = 3,
  county.list = NULL\lambda
```
#### Arguments

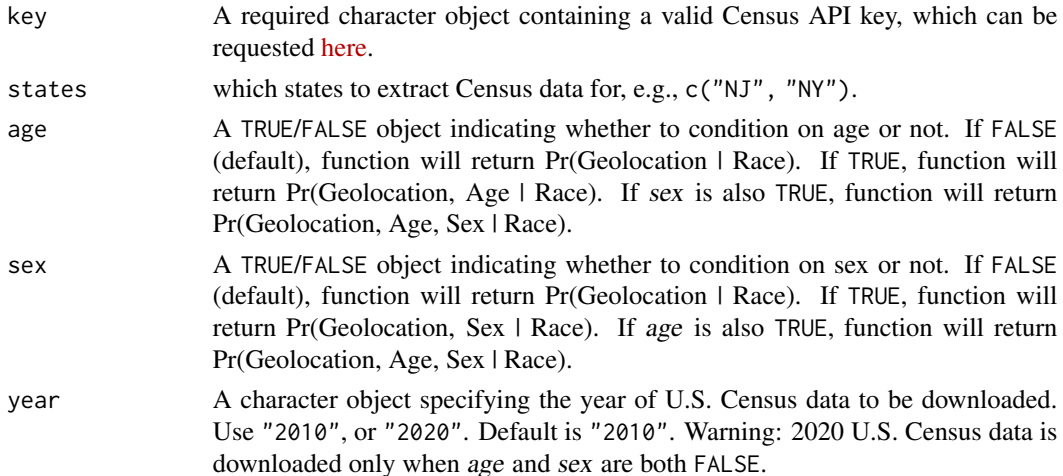

<span id="page-3-0"></span>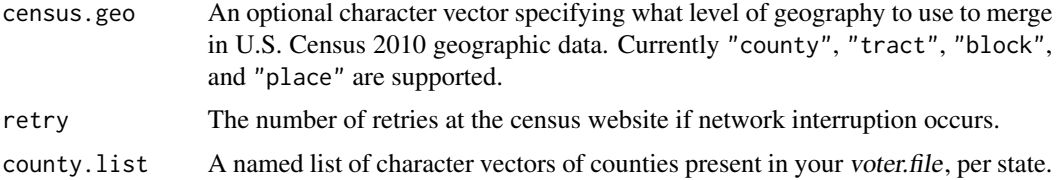

#### Value

Output will be an object of class list indexed by state. Output will contain a subset of the following elements: state, age, sex, county, tract, block\_group, block, and place.

#### Examples

```
## Not run: get_census_data(key = "...", states = c("NJ", "NY"), age = TRUE, sex = FALSE)
## Not run: get_census_data(key = "...", states = "MN", age = FALSE, sex = FALSE, year = "2020")
```
predict\_race *Race prediction function.*

#### Description

predict\_race makes probabilistic estimates of individual-level race/ethnicity.

#### Usage

```
predict_race(
  voter.file,
  census.surname = TRUE,
  surname.only = FALSE,
  surname.year = 2010,
  census.geo,
  census.key = NULL,
  census.data = NULL,
  age = FALSE,
  sex = FALSE,year = "2010",
  party = NULL,
  retry = 3,
  impute.missing = TRUE,
  use.counties = FALSE,
  model = "BISG".race.init = NULL,
  name.dictionaries = NULL,
  names.to.use = "surname",
  control = NULL
)
```
#### Arguments

- voter.file An object of class data.frame. Must contain a row for each individual being predicted, as well as a field named surname containing each individual's surname. If using geolocation in predictions, voter.file must contain a field named state, which contains the two-character abbreviation for each individual's state of residence (e.g., "nj" for New Jersey). If using Census geographic data in race/ethnicity predictions, voter.file must also contain at least one of the following fields: county, tract, block\_group, block, and/or place. These fields should contain character strings matching U.S. Census categories. County is three characters (e.g., "031" not "31"), tract is six characters, block group is usually a single character and block is four characters. Place is five characters. See below for other optional fields.
- census.surname A TRUE/FALSE object. If TRUE, function will call merge\_surnames to merge in Pr(Race | Surname) from U.S. Census Surname List (2000, 2010, or 2020) and Spanish Surname List. If FALSE, user must provide a name.dictionary (see below). Default is TRUE.
- surname.only A TRUE/FALSE object. If TRUE, race predictions will only use surname data and calculate Pr(Race | Surname). Default is FALSE.
- surname.year A number to specify the year of the census surname statistics. These surname statistics is stored in the data, and will be automatically loaded. The default value is 2010, which means the surname statistics from the 2010 census will be used. Currently, the other available choices are 2000 and 2020.
- census.geo An optional character vector specifying what level of geography to use to merge in U.S. Census geographic data. Currently "county", "tract", "block\_group", "block", and "place" are supported. Note: sufficient information must be in user-defined voter.file object. If census.geo = "county", then voter.file must have column named county. If census.geo = "tract", then voter.file must have columns named county and tract. And if census.geo = "block", then voter.file must have columns named county, tract, and block. If census.geo = "place", then voter.file must have column named place. Specifying census.geo will call census\_helper function to merge Census geographic data at specified level of geography.
- census.key A character object specifying user's Census API key. Required if census.geo is specified, because a valid Census API key is required to download Census geographic data.
- census.data A list indexed by two-letter state abbreviations, which contains pre-saved Census geographic data. Can be generated using get\_census\_data function.
- age An optional TRUE/FALSE object specifying whether to condition race predictions on age (in addition to surname and geolocation). Default is FALSE. Must be same as age in census.data object. May only be set to TRUE if census.geo option is specified. If TRUE, voter.file should include a numerical variable age.

sex optional TRUE/FALSE object specifying whether to condition race predictions on sex (in addition to surname and geolocation). Default is FALSE. Must be same as sex in census.data object. May only be set to TRUE if census.geo option is specified. If TRUE, voter.file should include a numerical variable sex, where sex is coded as 0 for males and 1 for females.

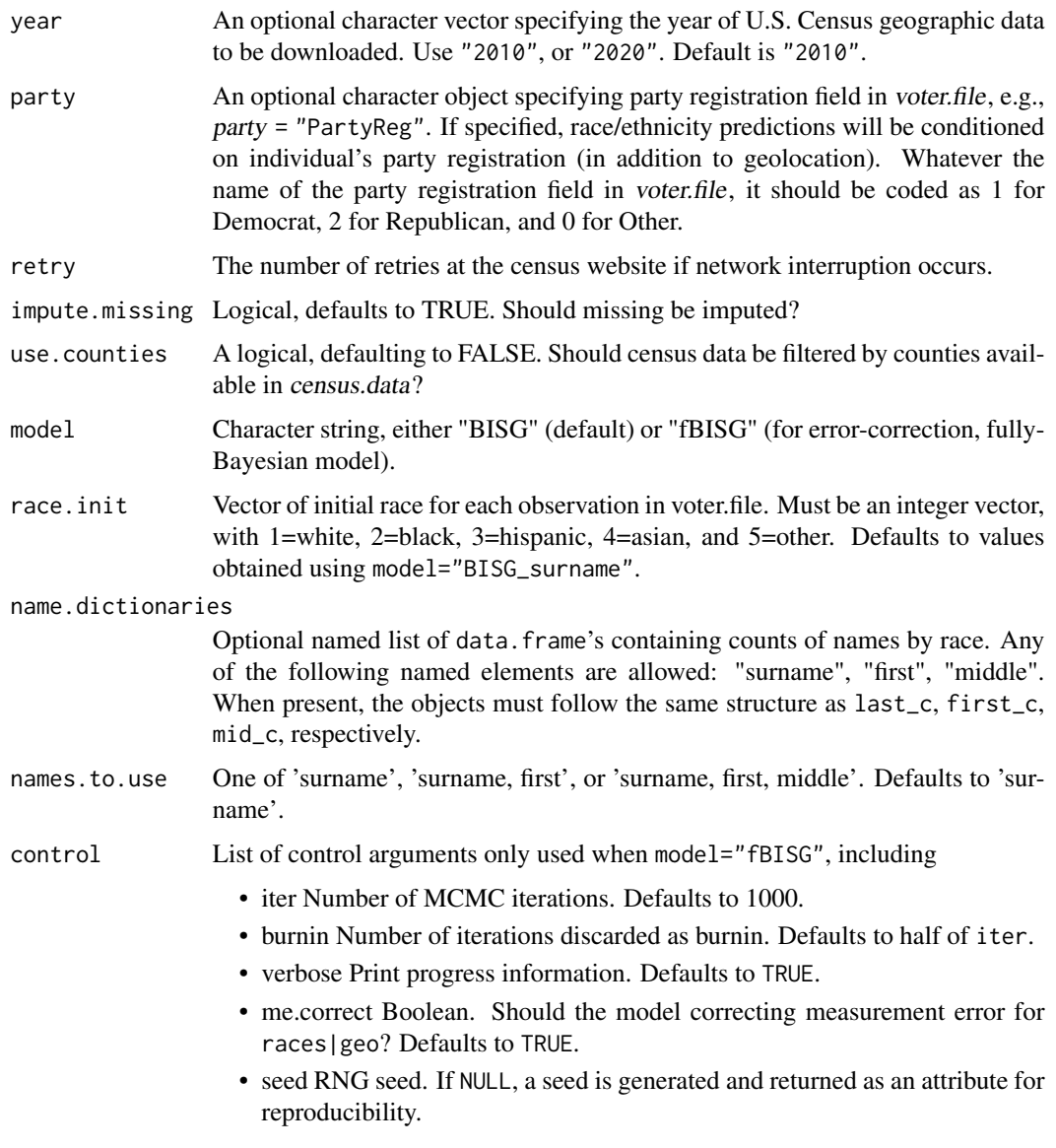

#### Details

This function implements the Bayesian race prediction methods outlined in Imai and Khanna (2015). The function produces probabilistic estimates of individual-level race/ethnicity, based on surname, geolocation, and party.

#### Value

Output will be an object of class data.frame. It will consist of the original user-input voter.file with additional columns with predicted probabilities for each of the five major racial categories: pred.whi for White, pred.bla for Black, pred.his for Hispanic/Latino, pred.asi for Asian/Pacific Islander, and pred.oth for Other/Mixed.

#### <span id="page-6-0"></span>surnames 2000 7 7 and 2000 7 7 and 2000 7 7 and 2000 7 7 and 2000 7 7 and 2000 7 7 and 2000 7 7 and 2000 7 7 and 2000 7 7 and 2000 7 7 and 2000 7 7 and 2000 7 7 and 2000 7 7 and 2000 7 7 and 2000 7 7 and 2000 7 7 2000 7 20

#### Examples

```
#' data(voters)
try(predict_race(voter.file = voters, surname.only = TRUE))
## Not run:
try(predict_race(voter.file = voters, census.geo = "tract", census.key = "..."))
## End(Not run)
## Not run:
try(predict_race(
  voter.file = voters, census.geo = "place", census.key = "...", year = "2020"))
## End(Not run)
## Not run:
CensusObj <- try(get_census_data("...", state = c("NY", "DC", "NJ")))
try(predict_race(
  voter.file = voters, census.geo = "tract", census.data = CensusObj, party = "PID")
  )
## End(Not run)
## Not run:
CensusObj2 \leq try(get_census_data(key = "...", state = c("NY", "DC", "NJ"), age = T, sex = T))
try(predict_race(
 voter.file = voters, census.geo = "tract", census.data = CensusObj2, age = T, sex = T))
## End(Not run)
## Not run:
CensusObj3 <- try(get_census_data(key = "...", state = c("NY", "DC", "NJ"), census.geo = "place"))
try(predict_race(voter.file = voters, census.geo = "place", census.data = CensusObj3))
## End(Not run)
```
surnames2000 *Census Surname List (2000).*

#### Description

Census Surname List from 2000 with race/ethnicity probabilities by surname.

#### Usage

surnames2000

#### Format

A data frame with 157,728 rows and 6 variables:

surname Surname

<span id="page-7-0"></span>p\_whi Pr(White | Surname) p\_bla Pr(Black | Surname) p\_his Pr(Hispanic/Latino | Surname) p\_asi Pr(Asian/Pacific Islander | Surname) p\_oth Pr(Other | Surname) #'

#### Examples

data(surnames2000)

surnames2010 *Census Surname List (2010).*

#### Description

Census Surname List from 2010 with race/ethnicity probabilities by surname.

#### Usage

surnames2010

#### Format

A data frame with 167,613 rows and 6 variables:

surname Surname

p\_whi Pr(White | Surname)

p\_bla Pr(Black | Surname)

p\_his Pr(Hispanic/Latino | Surname)

p\_asi Pr(Asian/Pacific Islander | Surname)

p\_oth Pr(Other | Surname) #'

#### Examples

data(surnames)

<span id="page-8-0"></span>

#### Description

An example dataset containing voter file information.

#### Usage

voters

#### Format

VoterID Voter identifier (numeric) surname Surname state State of residence CD Congressional district county Census county (three-digit code) first First name last Last name or surname tract Census tract (six-digit code) block Census block (four-digit code) precinct Voting precinct place Voting place age Age in years sex 0=male, 1=female party Party registration (character) PID Party registration (numeric) #'

A data frame with 10 rows and 12 variables:

#### Examples

data(voters)

<span id="page-9-0"></span>wru\_data\_preflight *Preflight for name data*

#### Description

Checks if namedata is available in the current working directory, if not downloads it from github using piggyback. By default, wru will download the data to a temporary directory that lasts as long as your session does. However, you may wish to set the wru\_data\_wd option to save the downloaded data to your current working directory for more permanence.

#### Usage

wru\_data\_preflight()

# <span id="page-10-0"></span>Index

∗ datasets surnames2000, [7](#page-6-0) surnames2010, [8](#page-7-0) voters, [9](#page-8-0) format\_legacy\_data, [2](#page-1-0)

get\_census\_data, [3](#page-2-0)

predict\_race, [4](#page-3-0)

surnames2000, [7](#page-6-0) surnames2010, [8](#page-7-0)

voters, [9](#page-8-0)

wru\_data\_preflight, [10](#page-9-0)